## **Datenblatt**

## Papier-Kugelschreiber

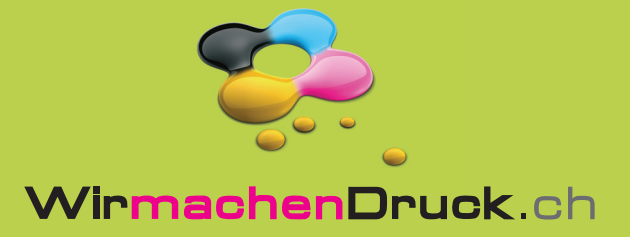

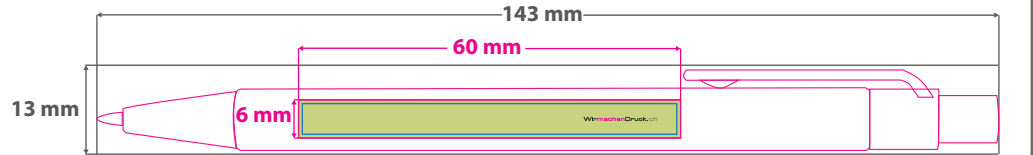

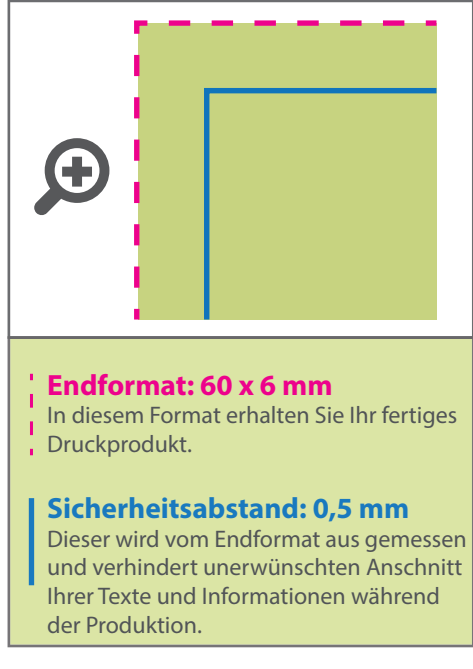

## 5 Tipps zur fehlerfreien Gestaltung Ihrer Druckdaten

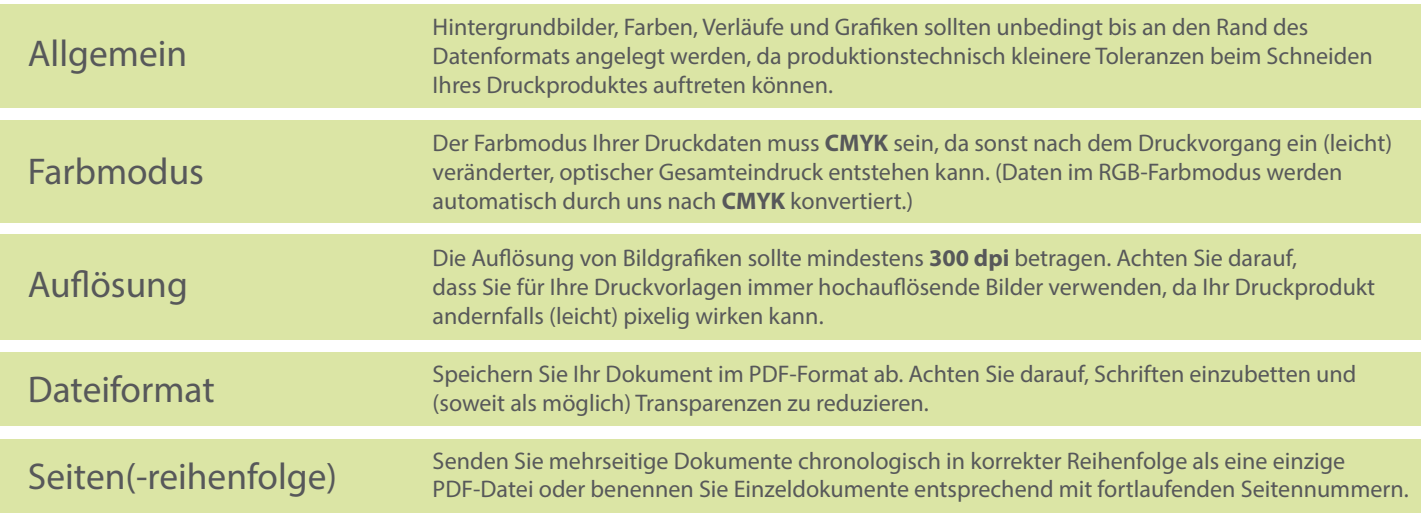